# 12. Übung zu Physik  $4$  (SS 07)

### 67) Minimaler Drehimpuls im Coulombfeld

Ein kurzes Beispiel zum Unterschied von klassischer und relativistischer Mechanik: Wie groß ist der minimale Drehimpuls  $L_{min}$  für ein a) klassisches und b) relativistisches Teilchen der Masse m und Ladung −e auf einer stabilen Kreisbahn mit Radius r im Coulombfeld einer Punktladung +e?

Nur für Interessierte:

Die Lösungen von nichtrelativistischer Coulombstreuung (Rutherfordstreuung) sind Hyperbelbahnen. Wir fragen uns, was sich ändert, wenn man den relativistischen Effekt  $m\to m\gamma$ berücksichtigt, der bei Geschwindigkeiten  $v \to c$  immer wichtiger wird? (Dieser Fall tritt z.B. auf, wenn ein Elektron einem Proton sehr nahe kommt und dabei immer mehr kinetische Energie aus dem Coulombfeld gewinnt.)

Wir wollen dies mit Hilfe des Streuprogramms auf der home page studieren. Was beobachten Sie bei folgendem Parametersatz (im Coulomb-Fall, d.h. Modell Punktladung):

relativistische e <sup>−</sup> Streuung an einem Proton bei einer Energie von 1.5 MeV und einem Stoßparameter von 1.5 fm. Was passiert, wenn Sie die Energie in kleinen Schritten vermindern? ZOOMEN nicht vergessen! (Achtung: wenn Sie die Energie oder den Stoßparameter zu klein wählen, dann gibt es numerische Probleme mit dem Programm, da das e<sup>-</sup> auf seiner Bahn der Singularität zu nahe kommt und abschmiert.)

Wie groß kann der Streuwinkel werden? Wie klein der Drehimpuls (vgl. mit oben)?

Am Ende der Seite mit dem Streuprogramm gibt es auch einen Link mit Informationen zum Thema "Minimal erlaubter Drehimpuls".

#### 68) Wirkungsquerschnitt (elektromag. Wechselwirkung)

Formeln für den Wirkungsquerschnitt eines Prozesses werden meist in natürlichen Einheiten angegeben. Der totale Wirkungsquerschnitt für Elektron-Positron-Vernichtung in ein Myon-Paar (skizzieren Sie den Prozess) ist z.B. gegeben durch:

$$
\sigma(e^+e^- \to \gamma^* \to \mu^+\mu^-) = \frac{4\pi\alpha^2}{3}\frac{1}{s} , \text{ mit } s := (p_{e^+} + p_{e^-})^2 = E_{cm}^2
$$

s ist das (Lorentz-) Quadrat der Summe der Viererimpulse der einlaufenden Teilchen. Mit welchem Faktor (explizite Angabe der Zahl) muß diese Formel multipliziert werden, um das Ergebnis in Nanobarn (nb) zu erhalten, wenn s in GeV<sup>2</sup> eingesetzt wird, welche Potenzen von  $\hbar$  und c müssen also ergänzt werden? (1 nb =  $10^{-9} \cdot 10^{-28}$ m<sup>2</sup>)

Wie groß ist  $\sigma$  bei  $E_{cm} = m_z = 91.2$  GeV? (Feinstrukturkonstante  $\alpha = 1/137$ ) Wie groß ist die invariante Masse des Photons?

# 69) Schwellenenergie für Teilchen-Erzeugung

a) Ein Pion-Strahl wird auf ein Wasserstofftarget gerichtet. Welche Energie muss ein  $\pi^+$ haben, damit die  $\Delta^{++}$  Resonanz erzeugt werden kann ( $m_{\Delta} = 1232$  MeV/ $c^2$ ,  $m_{\pi^+} =$ 139.6 MeV/ $c^2$ ?

Hinweis: Berechnen Sie im Laborsystem die invariante Masse von Strahlteilchen  $\pi$ und Targetteilchen Proton. Aufgrund der Invarianz ist dies gleich der Energie im Schwerpunktsystem, die für die Produktion neuer Teilchen zur Verfügung steht.

b) Im interstellaren Raum können hochenergetische Photonen mit Photonen der 2.7 K Hintergrundstrahlung folgende Reaktion machen:

$$
\gamma + \gamma_{2.7K} \rightarrow e^+ + e^-
$$

Berechnen Sie die Schwellenenergie  $E_{\gamma}$  für diesen Prozess!

(Warum können Sie für die Energie des Photons der Hintergrundstrahlung  $E = kT$ verwenden?)

# 70) Lorentztransformation

Eine Lorentztransformation (Schub) zur vorzeichenbehafteten Geschwindigkeit β in z-Richtung wird folgendermassen beschrieben:

$$
\left(\begin{array}{c}E'\\p'_z\end{array}\right)=\left(\begin{array}{cc}\gamma&\gamma\beta\\\gamma\beta&\gamma\end{array}\right)\left(\begin{array}{c}E\\p_z\end{array}\right)
$$

Impulse senkrecht zur boost-Richtung bleiben gleich und sind daher nicht angegeben.

- a) Trivial: Transformieren (boosten) Sie ein ruhendes Teilchen (Masse m) in −z-Richtung. Wie schaut der neue Energie-Impulsvektor aus?
- b) Umgekehrt: Ein  $\pi^+$  fliegt mit einer Energie von 0.33 GeV in z-Richtung. Welche Matrix müssen Sie anwenden, um ins Ruhesystem des Pions zu transformieren?
- c) Ein  $\phi$  Meson (ss,  $m_{\phi} = 1020 \text{ MeV}/c^2$ ) mit einem Impuls von 100 GeV/c zerfällt in zwei geladene Kaonen ( $m_{K^+} = 494 \text{ MeV}/c^2$ ), die entlang der Flugrichtung des  $\phi$  davonfliegen (nach vorne bzw. nach hinten). Wie groß sind die Impulse der Kaonen? Hinweis: Berechnen Sie den Zerfall zuerst im Schwerpunktsystem des φ und (Lorentz-) transformieren sie das Ergebnis dann in das Laborsystem. Sinnvollerweise wählen Sie die z-Achse in Flugrichtung.
- d) Überprüfen Sie, ob die Lorentztransformation angewandt auf Raum-Zeitpunkte  $(ct,x)$ für kleine Geschwindigkeiten in die Galileitransformation  $(t' = t, x' = x + vt)$  übergeht.

# 71) Luminosität  $\mathcal L$  bei LEP

Zwei e <sup>−</sup> Pakete laufen im Large–Elektron–Positron Beschleuniger (bei Genf, Umfang 26.7 km) mit einer Energie von 45.6 GeV um, wobei sich die zwei Pakete immer diametral gegenüber befinden. Aufgrund des Umlaufs beträgt der Strom 2 mA. Wieviele e<sup>−</sup> sind in einem Paket enthalten? Ein ellipsoidförmiges Paket hat folgende Abmessungen: Breite =  $700 \ \mu m$  $= 2\sigma_x$ , Höhe = 20  $\mu$ m =  $2\sigma_y$ , Länge = 1 cm. Wieviele Wechselwirkungspunkte gibt es, wenn die gleiche Konfiguration von Positronpaketen entgegengesetzt umläuft? Stellen sie sich vor, dass an jedem WW-Punkt ein Experiment aufgebaut ist. Wie gross ist die Luminosität für ein Experiment? (Verwenden Sie die in der Vorlesung angegebene Formel – siehe Folie Luminosität – und berücksichtigen Sie die Anzahl der Pakete.)

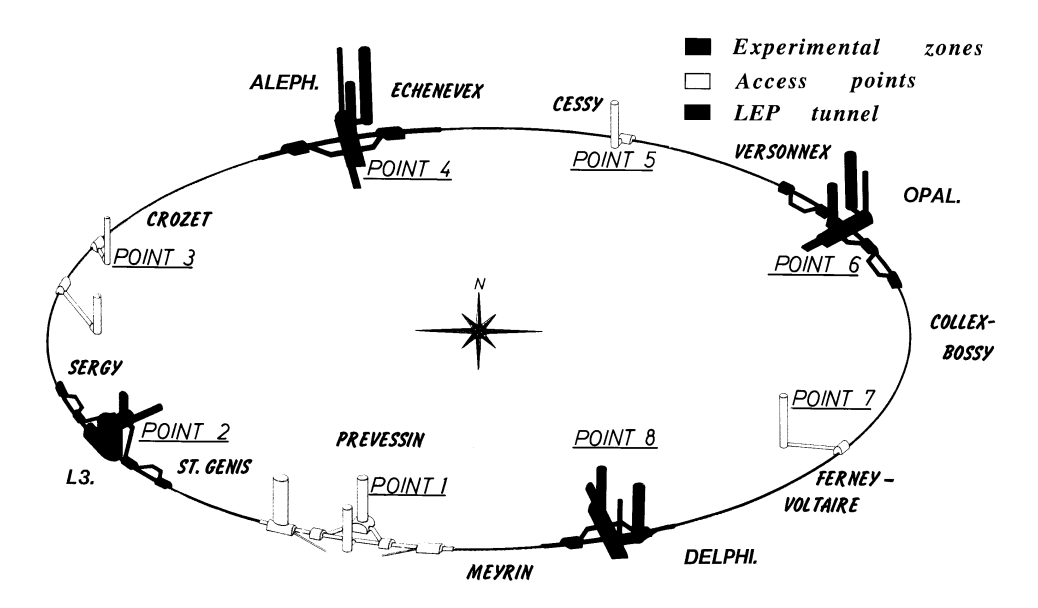

LEP und seine 4 Experimente (schwarz eingezeichnet): L3, Aleph, Opal und Delphi.